Le logiciel Avogadro permet de créer des structures moléculaires et de visualiser leurs modèles moléculaires en 3D. L'exemple utilisé dans cette fiche est la molécule d'acide éthanoïque ou acide acétique de formule brute C<sub>2</sub>H<sub>4</sub>O<sub>2</sub>. La formule développée de cette molécule est :

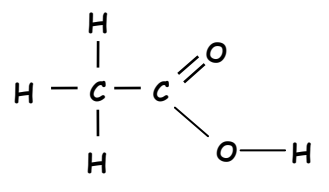

1. Ouvrir le logiciel Avogadro. L'interface d'accueil se présente comme suit : man ne su

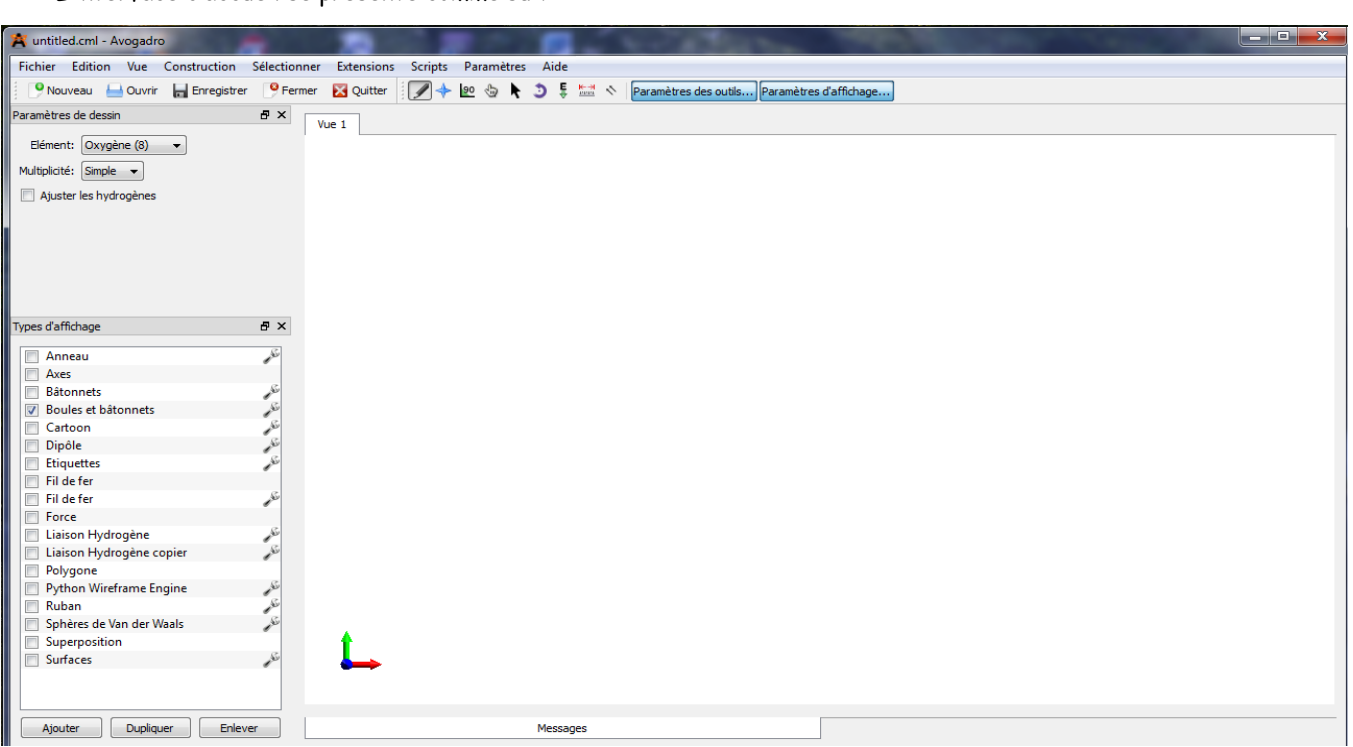

2. Dans la fenêtre «Eléments», faire défiler et choisir «Carbone» :

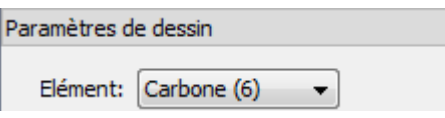

3. Cliquer dans le plan de travail, l'atome de carbone apparaît :

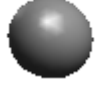

4. A partir de cet atome, cliquer gauche sans lâcher la souris et tirer à peine plus loin, le deuxième atome de carbone apparaît :

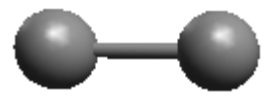

5. Revenir à la fenêtre <<Elément>>, faire défiler et choisir <<Oxygène>> :

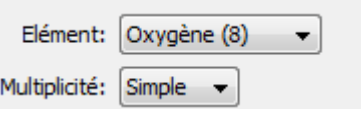

6. A partir du deuxième atome de carbone, cliquer gauche sans lâcher la souris, tirer obliquement en haut à peine plus loin, l'atome d'oxygène apparaît :

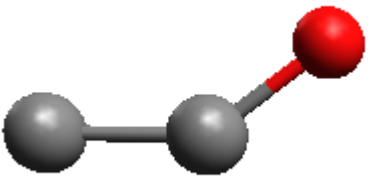

7. Pour faire apparaître la double liaison entre l'atome de carbone et celui d'oxygène, cliquer gauche sur cette liaison :

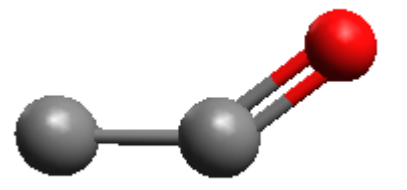

8. Toujours à partir du deuxième atome de carbone, tirer obliquement en bas à peine plus loin, le deuxième atome d'oxygène apparaît :

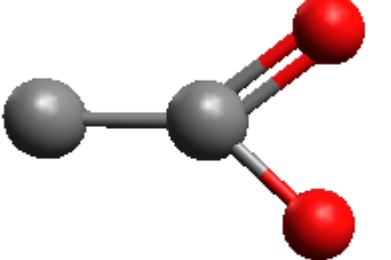

En cas d'erreur, on peut supprimer un atome en effectuant un clic droit sur celui-ci.

9. Pour faire apparaître les atomes d'hydrogène, ouvrir dans la barre d''outils <<Construction>> suivi de <<Ajouter Hydrogènes>>, les différents atomes d'hydrogènes apparaissent :

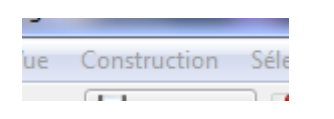

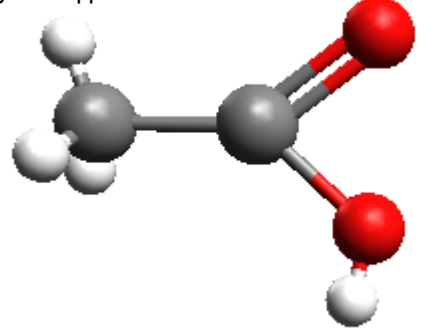

10. Utiliser l'outil <<Extensions>> suivi de <<Optimisation de la géométrie>> pour affiner la visualisation du modèle éclaté de la molécule :

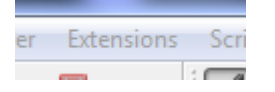

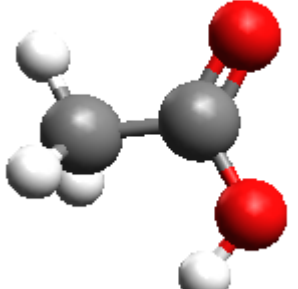

11. Pour visualiser le modèle compact de la molécule, cocher <<Sphères de Van der Waals>> dans la fenêtre <<Types d'affichage>>, le modèle compact s'affiche :

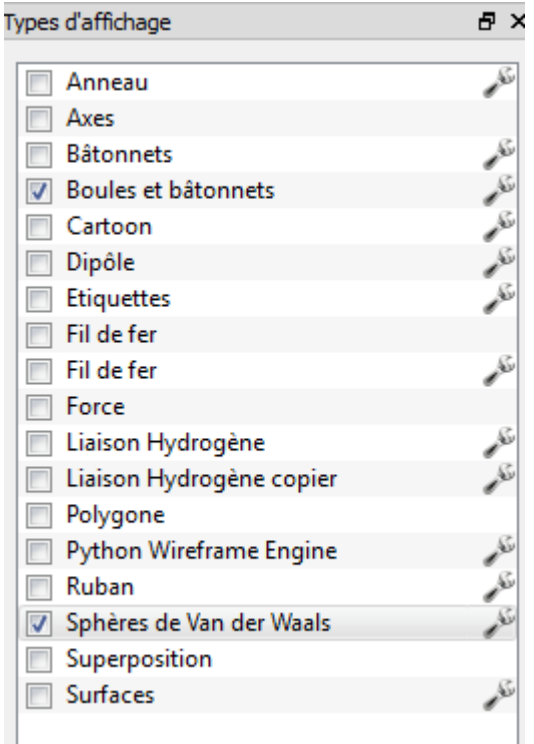

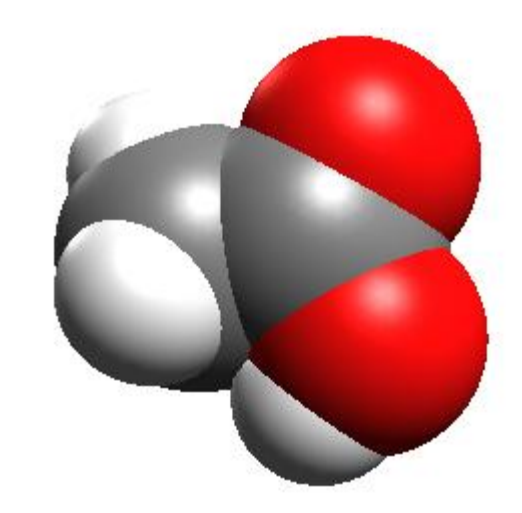

## Astuces :

Pour agrandir ou réduire le modèle, cliquer sur l'onglet  $\sqrt{2\sqrt{2}}$  suivi d'une rotation de molette de la souris.

Pour faire pivoter le modèle, utiliser le même onglet suivi d'un clic de souris et sans lâcher.

Vous pouvez dorénavant s'entraîner avec d'autres exemples de molécules.